#### **APPENDIX**

#### **SCRAPING TRIBUNNEWS**

```
from urllib2 import urlopen
import pandas as pd
#Scrapping Tribun News
URL_tribun = urlopen('https://www.tribunnews.com/news').read()
from bs4 import BeautifulSoup
soup_tribun = BeautifulSoup(URL_tribun,'lxml')
title_tribun=[]
text_tribun=[]
news_tribun = soup_tribun.find_all('li','p1520 art-list pos_rel')
i=1
for x in news_tribun:
          title_tribun.append(x.find('a','f20 ln24 fbo txt-oev-
2').get_text())
      text_tribun.append(x.find('div','grey2 pt5 f13 ln18 txt-oev-
3').get_text())
data_tribun={'title_tribun':title_tribun,'text_tribun':text_tribun
}
df_tribun = pd.DataFrame(data_tribun)
SCRAPING LIPUTAN 6
#Scrapping Liputan 6
URL_liputan6 = urlopen('https://www.liputan6.com/news').read()
# page_liputan6 = requests.get(URL_liputan6)
soup_liputan6 = BeautifulSoup(URL_liputan6,'lxml')
title_liputan6=[]
text_liputan6=[]
news_liputan6 = soup_liputan6.find_all('article','articles--
iridescent-list--item articles--iridescent-list--text-item')
for x in news_liputan6:
         title_liputan6.append(x.find('span','articles--iridescent-
list--text-item__title-link-text').get_text())
     text_liputan6.append(x.find('div','articles--iridescent-list--
text-item__summary articles—iridescent-list—text-item__summary-
seo').get_text())
```
#### **SCRAPING BBC**

```
#Scrapping BBC.com
URL_bbc =
urlopen('https://www.bbc.com/indonesia/topics/cjgn7k8yx4gt').read(
)
# page_kompas = requests.get(URL_kompas)
soup_bbc = BeautifulSoup(URL_bbc,'lxml')
title_bbc=[]
text_bbc=[]
data_bbc={'title_bbc':title_bbc,'text_bbc':text_bbc}
df_bbc = pd.DataFrame(data_bbc).head(3)
```
#### **RESULT SCRAPING**

```
title_news=[df_bbc['title_bbc'],df_liputan6['title_liputan6'],df_t
ribun['title_tribun']]
text_news=[df_bbc['text_bbc'],df_liputan6['text_liputan6'],df_trib
un['text_tribun']]
a = pd.concat(title_news)
b = pd.concat(text_news)
result_join_news = pd.DataFrame(a,columns=['title_news'])
result_join_news['text_news'] =
pd.DataFrame(b,columns=['text_news'])
result_join_news
```
#### **EXPORT RESULT SCRAPING TO JSON**

```
#to JSON Local
# result_join_news
ag = result_join_news.to_json(orient='values')
with open('Doc_News_28April2020.json', 'w') as f:
    f.write(ag)
```
#### **EXPORT RESULT SCRAPING TO CSV**

```
# CSV
result_join_news.to_csv('Doc_News_28April2020.csv', encoding='utf-
8')
```
#### **IMPORT LIBRARY**

```
import requests
import pandas as pd
import numpy as np
import re
import json
import matplotlib.pyplot as plt
from sklearn.metrics import confusion_matrix
from sklearn import metrics
from pprint import pprint
```
#### **GETTING DATA TURNBACKHOAX**

```
# # #News turnbackhoax.id
response_hoax =
requests.get('https://yudistira.turnbackhoax.id/Antihoax/title/sal
ah/abae27d5f0fcf30308365b8ceeaf1fa4')
response_real =
requests.get('https://yudistira.turnbackhoax.id/Antihoax/title/kla
rifikasi/abae27d5f0fcf30308365b8ceeaf1fa4')
```

```
# News Tribun liputan6 BBC
response news =
pd.read_csv("document/doc_berita.csv",encoding='utf8')
```
#### **LOAD DATA**

**def load\_read\_data(response\_hoax,response\_real,response\_news): #TITLE**

```
 #Loads Data
    loads_hoax = json.loads(response_hoax.text)
    loads_json_hoax = json.dumps(loads_hoax)
    loads_real = json.loads(response_real.text)
    loads_json_real = json.dumps(loads_real)
    #Read DATA
    ##HOAX Turnbackhoax
    data_hoax=pd.read_json(loads_json_hoax)
    data_hoax_head= data_hoax
    data_hoax_title = data_hoax_head['title']
    data_hoax_content = data_hoax_head['content']
    ##REAL Turnbackhoax
    data_real=pd.read_json(loads_json_real)
    data_real_head= data_real
    data_real_title = data_real_head['title']
    data_real_content = data_real_head['content']
    ##TURNBACK RAW DATA
                                     data hoax turnback =
{'title':data_hoax_title,'content':data_hoax_content}
                                     data real turnback = =
{'title':data_real_title,'content':data_real_content}
    ##News Tribun,liputan6,BBC
                                         data_real_title =
pd.concat([ data_real_title,response_news['title_news']],
ignore_index=True)
    #CONTENT
    data_hoax_content = data_hoax_content
                                       data_real_content =
pd.concat([data_real_content,response_news['text_news']],
ignore_index=True)
                                                             return
data_hoax_turnback,data_real_turnback,data_hoax_title,data_real_ti
tle,data_hoax_content,data_real_content
MAKING TYPE ASCII
def
to_ascii(data_hoax_title,data_hoax_content,data_real_title,data_re
al_content):
    #ASCII HOAX
    ascii_title_hoax=[]
    for sentences in data_hoax_title:
         text = sentences.encode('ascii','ignore')
        ascii_title_hoax.append(text)
    ascii_content_hoax=[]
    for sentences in data_hoax_content:
         text = sentences.encode('ascii','ignore')
```
 **ascii\_content\_hoax.append(text)**

```
 #ASCII REAL
 ascii_title_real=[]
 for sentences in data_real_title:
     text = sentences.encode('ascii','ignore')
     ascii_title_real.append(text)
```

```
 ascii_content_real=[]
 for sentences in data_real_content:
     text = sentences.encode('ascii','ignore')
     ascii_content_real.append(text)
```

```
return
```

```
ascii_title_hoax,ascii_content_hoax,ascii_title_real,ascii_content
_real
```

```
STORE DATA
```
**def store\_data(ascii\_title\_hoax,ascii\_content\_hoax,ascii\_title\_real,as cii\_content\_real):**

T A S

**data\_hoax= {'title':ascii\_title\_hoax,'content':ascii\_content\_hoax}**

**data\_real=**

**{'title':ascii\_title\_real,'content':ascii\_content\_real}**

```
 title_content_hoax = pd.DataFrame(data_hoax)
 title_content_real = pd.DataFrame(data_real)
```

```
 return title_content_hoax,title_content_real
```
**title\_content\_hoax,title\_content\_real=store\_data(ascii\_title\_hoax, ascii\_content\_hoax,ascii\_title\_real,ascii\_content\_real)**

#### **REMOVE [...] IN THE TITLE**

**def remove\_char(title\_content\_hoax,title\_content\_real):**

```
 # Print Data for title
 title_data_hoax = title_content_hoax['title']
 content_data_hoax = title_content_hoax['content']
 title_data_real = title_content_real['title']
 content_data_real = title_content_real['content']
 #Remove character 
 import re
 import string
 rem = string.punctuation
 pattern = r".+]".format(rem)
pattern2 = r''\T( .+I.".format(rem)
```

```
 result_hoax =title_data_hoax.str.replace(pattern,'')
    result_data_hoax_title =result_hoax.str.replace(pattern2,'')
     result_hoax2 =content_data_hoax.str.replace(pattern,'')
                                           result_data_hoax_content
=result_hoax2.str.replace(pattern2,'')
     result_real =title_data_real.str.replace(pattern,'')
    result_data_real_title =result_real.str.replace(pattern2,'')
     result_real2 =content_data_real.str.replace(pattern,'')
                                           result_data_real_content
=result_real2.str.replace(pattern2,'')
    title_content_hoax['title'] = result_data_hoax_title
    title_content_real['title'] = result_data_real_title
    title_content_hoax['content'] = result_data_hoax_content
    title_content_real['content'] = result_data_real_content
    return title content hoax, title content real
FOLDING
def folding(title_content_hoax,title_content_real):
    #Folding HOAX
                folding_title_hoax= [x.lower() for x in
title_content_hoax['title']]
               folding_content_hoax= [x.lower() for x in
title_content_hoax['content']]
     #Folding Real
```

```
folding title real= [x.lower() for x in
title_content_real['title']]
             folding_content_real= [x.lower() for x in
title_content_real['content']]
```
 **title\_content\_hoax['title'] = folding\_title\_hoax title\_content\_real['title'] = folding\_title\_real title\_content\_hoax['content'] = folding\_content\_hoax title\_content\_real['content'] = folding\_content\_real**

 **return title\_content\_hoax,title\_content\_real**

#### **STEMMING**

```
def stemming_title(title_content_hoax,title_content_real):
     #Stemming HOAX
     from Sastrawi.Stemmer.StemmerFactory import StemmerFactory
     factory = StemmerFactory()
     stemmer = factory.create_stemmer()
     output1 = []
```

```
 for sentence1 in title_content_hoax['title']:
        output1.append(stemmer.stem(sentence1))
    #Stemming REAL
    from Sastrawi.Stemmer.StemmerFactory import StemmerFactory
    factory = StemmerFactory()
    stemmer = factory.create_stemmer()
    output2 = []
    for sentence2 in title_content_real['title']:
        output2.append(stemmer.stem(sentence2))
    title_content_hoax['title'] = output1
    title_content_real['title'] = output2
    return title_content_hoax,title_content_real
def stemming content(title content hoax, title content real):
    #Stemming HOAX
    from Sastrawi.Stemmer.StemmerFactory import StemmerFactory
    factory = StemmerFactory()
    stemmer = factory.create_stemmer()
   output = [] for sentence1 in title_content_hoax['content']:
        output1.append(stemmer.stem(sentence1))
    #Stemming REAL
    from Sastrawi.Stemmer.StemmerFactory import StemmerFactory
    factory = StemmerFactory()
    stemmer = factory.create_stemmer()
    output2 = []
    for sentence2 in title_content_real['content']:
        output2.append(stemmer.stem(sentence2))
    title_content_hoax['content'] = output1
    title_content_real['content'] = output2
    return title_content_hoax,title_content_real
title_content_hoax,title_content_real =
stemming_title(title_content_hoax,title_content_real)
title_content_hoax,title_content_real =
stemming_content(title_content_hoax,title_content_real)
STOPWORDS
from Sastrawi.StopWordRemover.StopWordRemoverFactory import
```

```
StopWordRemoverFactory
```

```
factory = StopWordRemoverFactory()
stopword = factory.create_stop_word_remover()
def stopword_title(title_content_hoax,title_content_real):
    #Stopword HOAX
    hasil_stop_hoax_title=[]
    for title in title_content_hoax['title']:
         title = stopword.remove(title)
        hasil_stop_hoax_title.append(title)
    #Stopword REAL
    hasil_stop_real_title=[]
    for title in title_content_real['title']:
         title = stopword.remove(title)
        hasil_stop_real_title.append(title)
    title_content_hoax['title'] = hasil_stop_hoax_title
    title_content_real['title'] = hasil_stop_real_title
     return title_content_hoax,title_content_real
def stopword_content(title_content_hoax,title_content_real): 
    hasil_stop_hoax_content=[]
    for content in title_content_hoax['content']:
        content = stopword.remove(content)
        hasil_stop_hoax_content.append(content)
    hasil_stop_real_content=[]
    for content in title_content_real['content']:
        content = stopword.remove(content)
        hasil_stop_real_content.append(content)
 title_content_hoax['content'] = hasil_stop_hoax_content
 title_content_real['content'] = hasil_stop_real_content
    return title_content_hoax,title_content_real
title_content_hoax,title_content_real =
stopword_title(title_content_hoax,title_content_real)
title_content_hoax,title_content_real =
stopword_content(title_content_hoax,title_content_real)
DATA ALL PRE-PROCESSING
def data_all_preprocessing(title_content_hoax,title_content_real):
    #HOAX
```

```
 title_content_hoax['label'] = 'HOAX'
```
 **#REAL title\_content\_real['label'] = 'REAL'**

 **#JOIN REAL & HOAX**

 **data\_all\_prepos = pd.concat([title\_content\_hoax,title\_content\_real],ignore\_index=Tru e)**

 **# data\_all\_prepos.head(10)**

 **return data\_all\_prepos**

#### **EXPORT TO CSV RESULT PRE-PROCESSING**

**# CSV DATA (STORE PreProcessing) data\_PreProcessing= pd.DataFrame(data\_all\_prepos) data\_PreProcessing.to\_csv('data\_PreProcessing.csv',index=False)**

#### **RESULT PRE-PROCESSING 1100 DATA**

**data\_all\_prepos=pd.read\_csv("document/ data\_PreProcessing.csv",encoding='utf8').astype(str)**

**data\_all\_prepos\_hoax = data\_all\_prepos[:500] #HOAX 500 data\_all\_prepos\_real = data\_all\_prepos[1936:2536]#REAL 600**

```
data_all_prepos=
pd.concat([data_all_prepos_hoax,data_all_prepos_real])
data_all_prepos =
data_all_prepos.reset_index().drop(columns=['index'],axis=1)
```
#### **SPLIT DATA HOAX**

```
def split_data_title(data_all_prepos):
     all_tot_title=[]
     for x in data_all_prepos['title'].values: 
         split_mentah = x.split(" ")
         for y in split_mentah:
             all_tot_title.append(y)
```

```
 all_tot_title = set(all_tot_title)
 return all_tot_title
```

```
def split_data_content(data_all_prepos):
     all_tot_content=[]
     for x in data_all_prepos['content'].values: 
         split_mentah = x.split(" ")
         for y in split_mentah:
             all_tot_content.append(y)
```

```
 all_tot_content=set(all_tot_content)
 return all_tot_content
```

```
all_tot_title =split_data_title(data_all_prepos)
all_tot_content =split_data_content(data_all_prepos)
```
#### **TERM FREQUENCY**

```
def term_frekuensi_title(all_tot_title,data_all_prepos):
     term_info_frek =[]
     info = []
```

```
 for term in all_tot_title:
         i = 0;
         jumlah = 0
         for lists in data_all_prepos['title']:
                 count = lists.count(term)
                 jumlah += count
                 info1 = {"doc": i, "count" : count, "term":term}
                 info.append(info1)
                 i +=1
         term_info = {"term": term, "info":info, "df" : jumlah}
         term_info_frek.append(term_info) 
    df_term_info_title = pd.DataFrame(term_info_frek)
    # df_term_info['info']
 df_count_doc_term_title = pd.DataFrame(info)
      # df_count_doc_term
                            Example 5 group_term_count_title =
df_count_doc_term_title.groupby(['term','doc'])
      # group_term_count.first()
                                                              return
df_term_info_title,df_count_doc_term_title,group_term_count_title
def term_frekuensi_content(all_tot_content,data_all_prepos):
    term_info_frek =[]
    info = []
    for term in all_tot_content:
        i = 0; jumlah = 0
         for lists in data_all_prepos['content']:
             count = lists.count(term)
             jumlah += count
             info1 = {"doc": i, "count" : count, "term":term}
             info.append(info1)
             i +=1
         term_info = {"term": term, "info":info, "df" : jumlah}
         term_info_frek.append(term_info) 
    df_term_info_content = pd.DataFrame(term_info_frek)
    # df_term_info['info']
 df_count_doc_term_content = pd.DataFrame(info)
      # df_count_doc_term
                                 group term count content =
df_count_doc_term_content.groupby(['term','doc'])
# group_term_count.first()
```

```
return return
df_term_info_content,df_count_doc_term_content,group_term_count_co
ntent
```
**df\_term\_info\_title,df\_count\_doc\_term\_title,group\_term\_count\_title = term\_frekuensi\_title(all\_tot\_title,data\_all\_prepos) df\_term\_info\_content,df\_count\_doc\_term\_content,group\_term\_count\_co ntent = term\_frekuensi\_content(all\_tot\_content,data\_all\_prepos)**

#### **INVERSE DOCUMENT FREQUENCY**

```
def idf_title(df_term_info_title,data_all_prepos):
```

```
 #Document Frekuensi 
    import math
    idf = []
    for tf in df_term_info_title['df']:
         a= math.log1p(len(data_all_prepos['title'])/tf)
         idf.append(a)
    # pd.DataFrame([df_term['term']],columns=['idf'])
    df_term = pd.DataFrame(df_term_info_title['term'])
    df_idf = pd.DataFrame(idf, columns=['idf'])
                                             df_term_idf =
pd.DataFrame({'term':df_term['term'],'idf':df_idf['idf']})
    group_idf_title = df_term_idf.groupby(['term'])
     return group_idf_title
def idf_content(df_term_info_content,data_all_prepos):
    #Document Frekuensi 
    import math
    idf = []
    for tf in df_term_info_content['df']:
         a= math.log1p(len(data_all_prepos['content'])/tf)
         idf.append(a)
    # pd.DataFrame([df_term['term']],columns=['idf'])
    df_term = pd.DataFrame(df_term_info_content['term'])
    df_idf = pd.DataFrame(idf, columns=['idf'])
                                             df_term_idf =
pd.DataFrame({'term':df_term['term'],'idf':df_idf['idf']})
     group_idf_content = df_term_idf.groupby(['term'])
```
 **return group\_idf\_content**

```
group_idf_title = idf_title(df_term_info_title,data_all_prepos)
group_idf_content =
idf_content(df_term_info_content,data_all_prepos)
TF-IDF
def
tf_idf_title(group_idf_title,group_term_count_title,data_all_prepo
s):
                                                tf_idf =
group_idf_title['idf'].first()*group_term_count_title.first()
['count']
     tf_idf_frame = pd.DataFrame(tf_idf,columns=['tf_idf'])
     #SUM each DOC
     tf_idf_doc = tf_idf_frame.groupby(['doc'])['tf_idf'].sum()
     df_tf_idf_doc = pd.DataFrame(tf_idf_doc)
                                                     df_tf_idf_doc=
df_tf_idf_doc.reset_index().drop(columns=['doc'])
     hasil_tfidf_title = data_all_prepos.join(df_tf_idf_doc)
     return hasil_tfidf_title
def
tf_idf_content(group_idf_content,group_term_count_content,data_all
_prepos):
                                                 tf_idf =
group_idf_content['idf'].first()*group_term_count_content.first()
['count']
     tf_idf_frame = pd.DataFrame(tf_idf,columns=['tf_idf'])
     #SUM each DOC
     tf_idf_doc = tf_idf_frame.groupby(['doc'])['tf_idf'].sum()
     df_tf_idf_doc = pd.DataFrame(tf_idf_doc)
                                                     df_tf_idf_doc=
df_tf_idf_doc.reset_index().drop(columns=['doc'])
     hasil_tfidf_content = data_all_prepos.join(df_tf_idf_doc)
     return hasil_tfidf_content
hasil_tfidf_title =
tf_idf_title(group_idf_title,group_term_count_title,data_all_prepo
s)
hasil_tfidf_content =
tf_idf_content(group_idf_content,group_term_count_content,data_all
_prepos)
CATEGORY TF-IDF
def category_tfidf_title(hasil_tfidf_title):
```

```
 result_category = []
 for x in hasil_tfidf_title['tf_idf']:
```

```
if x < = 0:
     result_category.append(5)
 elif 0 < x <= 50 : 
     result_category.append(10)
 elif 50 < x <= 100 :
     result_category.append(15)
 elif 100 < x <= 150 :
     result_category.append(20)
 elif 150 < x <= 200 :
     result_category.append(25)
 elif 200 < x <= 250 :
     result_category.append(30)
 elif 250 < x <= 300 :
     result_category.append(35)
 elif 300 < x <= 350 :
     result_category.append(40)
 elif 350 < x <= 400 :
     result_category.append(45)
 elif 400 < x <= 450 :
     result_category.append(50)
 elif 450 < x <= 500 :
     result_category.append(55)
 elif 500 < x <= 550 :
     result_category.append(60)
 else:
     result_category.append(65)
```

```
 category =
pd.DataFrame(result_category,columns=['kategori_tfidf_title'])
    hasil_tfidf_title= hasil_tfidf_title.join(category)
```
 **return hasil\_tfidf\_title**

```
def category_tfidf_content(hasil_tfidf_content):
     result_category = []
     for x in hasil_tfidf_content['tf_idf']:
        if x < = 0: result_category.append(5)
         elif 0 < x <= 50 : 
             result_category.append(10)
         elif 50 < x <= 100 :
             result_category.append(15)
         elif 100 < x <= 150 :
             result_category.append(20)
         elif 150 < x <= 200 :
             result_category.append(25)
         elif 200 < x <= 250 :
             result_category.append(30)
         elif 250 < x <= 300 :
             result_category.append(35)
         elif 300 < x <= 350 :
             result_category.append(40)
         elif 350 < x <= 400 :
             result_category.append(45)
```

```
 elif 400 < x <= 450 :
            result_category.append(50)
        elif 450 < x <= 500 :
            result_category.append(55)
        elif 500 < x <= 550 :
            result_category.append(60)
        else:
            result_category.append(65)
                                            category =
pd.DataFrame(result_category,columns=['kategori_tfidf_content'])
    hasil_tfidf_content= hasil_tfidf_content.join(category)
    return hasil_tfidf_content
hasil_tfidf_title = category_tfidf_title(hasil_tfidf_title)
hasil_tfidf_content = category_tfidf_content(hasil_tfidf_content)
RESULT TF-IDF FRAME
df_content =
{'tf_idf_content':hasil_tfidf_content['tf_idf'],'kategori_tfidf_co
ntent':hasil_tfidf_content['kategori_tfidf_content']}
df_content = pd.DataFrame(df_content)
result_hasil_tfidf =
hasil_tfidf_title.join(df_content).rename(columns={'tf_idf':'tf_id
f_title'})
TRAINING DATA AND TESTING DATA
def Train_test(result_hasil_tfidf):
    # #Split Train & Testing TITLE
    X= result_hasil_tfidf
    num_random = np.random.rand(X.shape[0])
    # split = num_random < np.percentile(arr_rand, 80)
   split = num\_random < 0.6 X_train = X[split] #TRUE
    X_test = X[~split] #FALSE
    return X_train,X_test
READ CSV RESULT TF-IDF
# hasil_stem =
pd.read_csv("document/data_prepos.csv",encoding='utf8')
hasil_tfidf =
pd.read_csv("document/analisis/hasil_tfidf.csv",encoding='utf8')
```

```
READ CSV TRAINING DATA 60% AND TESTING DATA 40%
```
**#60% 40%**

**data\_X\_train6040 = pd.read\_csv("document/analisis/X\_train6040.csv",encoding='utf8')# 0.6 Train 644 data data\_X\_test6040 = pd.read\_csv("document/analisis/X\_test6040.csv",encoding='utf8') # 456 data**

#### **READ CSV TRAINING DATA 70% AND TESTING DATA 30%**

**#70% 30% data\_X\_train7030 = pd.read\_csv("document/analisis/X\_train7030.csv",encoding='utf8')# 0.8 Train 768 data data\_X\_test7030 = pd.read\_csv("document/analisis/X\_test7030.csv",encoding='utf8') #332 data**

#### **READ CSV TRAINING DATA 80% AND TESTING DATA 20%**

**#80% 20% data\_X\_train8020 = pd.read\_csv("document/analisis/X\_train8020.csv",encoding='utf8')# 0.8 Train 886 data data X test8020 <b>= pd.read\_csv("document/analisis/X\_test8020.csv",encoding='utf8') #214 data**

#### **READ CSV TRAINING DATA 90% AND TESTING DATA 10%**

**#90% 10% data\_X\_train9010 = pd.read\_csv("document/analisis/X\_train9010.csv",encoding='utf8')# 0.8 Train 899 data data\_X\_test9010 = pd.read\_csv("document/analisis/X\_test9010.csv",encoding='utf8') #201 data**

#### **REMOVE COLUMN SVM (TITLE)**

**def remove\_col(data\_X\_train,data\_X\_test):**

 **# data X remove column label**

 **X\_train\_title = data\_X\_train.drop(columns='label').drop(columns='content').drop(co lumns='kategori\_tfidf\_content').drop(columns='tf\_idf\_content').gro upby(['title']).first().values**

 **X\_test\_title = data\_X\_test.drop(columns='label').drop(columns='content').drop(col umns='kategori\_tfidf\_content').drop(columns='tf\_idf\_content').grou pby(['title']).first().values**

 **# data Y kategori = {'HOAX':0,'REAL':1} data\_X\_train['kategori'] = [kategori[r] for r in data\_X\_train['label']]**

```
 data_X_test['kategori'] = [kategori[r] for r in
data_X_test['label']]
     y_train_kategori = data_X_train.groupby(['title'])
     y_train_title = y_train_kategori.first()['kategori'].values
     y_test_kategori = data_X_test.groupby(['title'])
     y_test_title = y_test_kategori.first()['kategori'].values
     return X_train_title,X_test_title,y_train_title,y_test_title
X_train_title,X_test_title,y_train_title,y_test_title =
remove_col(data_X_train9010,data_X_test9010)
REMOVE COLUMN SVM (CONTENT)
def remove_col(data_X_train,data_X_test):
     # data X remove column label
                                            X_train_content =
data_X_train.drop(columns='label').drop(columns='content').drop(co
lumns='kategori_tfidf_title').drop(columns='tf_idf_title').groupby
(['title']).first().values
                                             X_test_content =
data_X_test.drop(columns='label').drop(columns='content').drop(col
umns='kategori_tfidf_title').drop(columns='tf_idf_title').groupby(
['title']).first().values
     # data Y 
     kategori = {'HOAX':0,'REAL':1}
            data_X_train['kategori'] = [kategori[r] for r in
data_X_train['label']]
            data_X_test['kategori'] = [kategori[r] for r in
data_X_test['label']]
     y_train_kategori = data_X_train.groupby(['title'])
     y_train_content = y_train_kategori.first()['kategori'].values
     y_test_kategori = data_X_test.groupby(['title'])
     y_test_content = y_test_kategori.first()['kategori'].values
                                                                  return
X_train_content,X_test_content,y_train_content,y_test_content
SUPPORT VECTOR MACHINE
import numpy as np
class SVM :
defined as a contract of the contract of the contract of the contract of the contract of the contract of the contract of the contract of the contract of the contract of the contract of the contract of the contract of the 
  __init__(self,learning_rate=0.0001,lambda_parameter=0.01,n_iter=10
0):
         #constructors
         self.learning_rate=learning_rate
```

```
O
```

```
 self.lambda_parameter = lambda_parameter
         self.n_iter=n_iter
         self.w = None 
         self.b = None
     def fit(self,X,y):
         n_sample=len(X)
         n_feature=2
         y = np.where(y<=0,-1,1)
         self.w = np.zeros(n_feature)
         self.b = 0
         for x in range(self.n_iter):
             for i,xi in enumerate(X):
kondisi= y[i] * (np.dot(self.w,xi)-self.b)>=1<br>mrint(v[i])
                  print(y[i]) if kondisi:
                       self.w = self.w - self.learning_rate * (2 *
self.lambda_parameter * self.w)
                 else:
                       self.w = self.w - self.learning_rate * (2 *
self.lambda_parameter * self.w - np.dot(y[i],xi))
                     self.b = self.b - self.learning_rate * y[i]
     def predict(self,X):
        hasi1 = np.dot(X, self.w)-self.b return np.where(hasil<=0,-1,1)
TESTING TITLE SECTION USING SUPPORT VECTOR MACHINE
def
SVM_test(X_train_title,y_train_title,X_test_title,y_test_title):
    y_{\text{train}_t} title = np.where(y_train_title <= 0, -1, 1)
    y_test.title = np.where(y_test.title <= 0, -1, 1) svm=SVM()
     svm.fit(X_train_title, y_train_title)
     prediksi_svm = svm.predict(X_test_title)
# print(svm.w, svm.b)
     # print(prediksi)
     return prediksi_svm,svm,y_train_title,y_test_title
prediksi_svm,svm,y_train_title,y_test_title =
SVM_test(X_train_title,y_train_title,X_test_title,y_test_title)
TESTING CONTENT SECTION USING SUPPORT VECTOR MACHINE
def
SVM_test(X_train_content,y_train_content,X_test_content,y_test_con
tent):
     y_train_content = np.where(y_train_content <= 0, -1, 1)
    y_test</u>_content = np.where(<math>y_test_content <= 0, -1, 1)
```

```
P
```

```
 svm=SVM()
 svm.fit(X_train_content, y_train_content)
 prediksi_svm = svm.predict(X_test_content)
 # print(svm.w, svm.b)
 # print(prediksi)
```
 **return prediksi\_svm,svm,y\_train\_content,y\_test\_content**

**prediksi\_svm,svm,y\_train\_content,y\_test\_content = SVM\_test(X\_train\_content,y\_train\_content,X\_test\_content,y\_test\_con tent)**

#### **HYPERPLANE LINEAR SVM**

```
def get_hyperplane(x, w, b, offset):
     return (-w[0] * x + b + offset ) / w[1]
```
#### **VISUALIZATION HYPERPLANE LINEAR SVM**

```
def visualisasi_svm(X):
```

```
 color = {-1:'r',1:'g'}
 fig = plt.figure(figsize=(20,10))
ax = fig.addsubplot(1,1,1)
```
 **plt.scatter(X[:,0], X[:,1], marker='o',c=[color[x] for x in prediksi\_svm ])**

```
 # calculate X_test[:,0] min & max
 kolom0_minimal = np.amin(X[:,0])
kappa0 maksimal = np.name(X[:, 0]) # print(kolom0_minimal,kolom0_maksimal)
```
 **#################################################**

```
 # calculate hyperplane value offset 0
 x01 = get_hyperplane(kolom0_minimal, svm.w, svm.b, 0)
 x02 = get_hyperplane(kolom0_maksimal, svm.w, svm.b, 0)
 #print(x01,x02)
```

```
 # calculate hyperplane value offset -1
 x11_negatif = get_hyperplane(kolom0_minimal, svm.w, svm.b, -1)
 x12_negatif = get_hyperplane(kolom0_maksimal, svm.w, svm.b, -
```

```
1)
```

```
# print(x11_negatif,x12_negatif)
```

```
 # calculate hyperplane value offset 1
 x11_positif = get_hyperplane(kolom0_minimal, svm.w, svm.b, 1)
 x12_positif = get_hyperplane(kolom0_maksimal, svm.w, svm.b, 1)
 # print(x11_positif,x12_positif)
```
 **##################################################**

```
 ax.plot([kolom0_minimal, kolom0_maksimal],[x01, x02], 'b--')
                                     ax.plot([kolom0_minimal, kolom0_maksimal],[x11_negatif,
x12_negatif], 'black')
                                     ax.plot([kolom0_minimal, kolom0_maksimal],[x11_positif,
x12_positif], 'black')
# ax.plot([x0,sampai x1],[y0,sampai y1], 'black')
# kolom1_minimal = np.amin(X_test_title[:,1])
# kolom1_maksimal = np.amax(X_test_title[:,1])
# ax.set_ylim([kolom1_minimal+2,kolom1_maksimal+2])
    ax.margins(0.05) 
    plt.show()
MATRIX PREDICT SVM (TITLE)
def matriks_prediksi(y_test_title,prediksi_svm):
    matrix = confusion_matrix(y_test_title, prediksi_svm)
    return matrix
matrix= matriks_prediksi(y_test_title,prediksi_svm)
MATRIX PREDICT SVM (CONTENT)
def matriks_prediksi(y_test_content,prediksi_svm):
    matrix = confusion_matrix(y_test_content, prediksi_svm)
    return matrix
matrix= matriks prediksi(y test content, prediksi svm)
VISUALIZATION CONFUSION MATRIX SVM (TITLE)
import seaborn as sn 
plt.figure(figsize=(12,10))
sn.heatmap(confusion_matrix(y_test_title,
prediksi_svm),xticklabels=['HOAX','FAKTA'],
yticklabels=['HOAX','FAKTA'],annot=True,fmt='d')
plt.title('Support Vector Machine Title (Linear Kernel)')
plt.xlabel('Y ASLI')
plt.ylabel('Y PREDIKSI')
plt.show()
VISUALIZATION CONFUSION MATRIX SVM (CONTENT)
import seaborn as sn 
plt.figure(figsize=(12,10))
sn.heatmap(confusion_matrix(y_test_content,
prediksi_svm),xticklabels=['HOAX','FAKTA'],
```

```
plt.xlabel('Y ASLI')
```
**yticklabels=['HOAX','FAKTA'],annot=True,fmt='d')**

```
plt.ylabel('Y PREDIKSI')
```
**plt.title('Support Vector Machine Content (Linear Kernel)')**

**plt.show()**

```
ACCURACY, PRECISION, RECALL, F1-SCORE SVM (TITLE)
```

```
def performance(y_test_title, prediksi_svm):
     tp = confusion_matrix(y_test_title, prediksi_svm).item(0) #TP
    fp = confusion_matrix(y_test_title, prediksi_svm).item(1) #FP
    fn = confusion_matrix(y_test_title, prediksi_svm).item(2) #FN
    tn = confusion_matrix(y_test_title, prediksi_svm).item(3) #TN
    # (TP + TN ) / (TP+FP+FN+TN)
    accuracy_svm = (tp+tn)/float((tp+fp+fn+tn))
    # (TP) / (TP+FP)
    precision_svm = tp/float((tp+fp))
    # (TP) / (TP + FN)
   recall\_sym = tp/float((tp+fn)) # 2 * (Recall*Precission) / (Recall + Precission)
                                          f1score_svm= 2
*(recall_svm*precision_svm)/float((recall_svm+precision_svm))
                                                           return
tp,fn,fp,tn,accuracy_svm,precision_svm,recall_svm,f1score_svm
tp,fn,fp,tn,accuracy_svm,precision_svm,recall_svm,f1score_svm =
performance(y_test_title, prediksi_svm)
# PRINT
print('Accuracy :',accuracy_svm*100)
print('Precision :',precision_svm*100)
print('Recall :',recall_svm*100)
print('F1-Score :',f1score_svm*100)
ACCURACY, PRECISION, RECALL, F1-SCORE SVM (CONTENT)
#matrix
tp = confusion_matrix(y_test_content, prediksi_svm).item(0) #TP
fp = confusion_matrix(y_test_content, prediksi_svm).item(1) #FP
fn = confusion_matrix(y_test_content, prediksi_svm).item(2) #FN
tn = confusion_matrix(y_test_content, prediksi_svm).item(3) #TN
# (TP + TN ) / (TP+FP+FN+TN)
accuracy_svm = (tp+tn)/float((tp+fp+fn+tn))
# (TP) / (TP+FP)
precision_svm = tp/float((tp+fp))
# (TP) / (TP + FN)
recall_svm = tp/float((tp+fn))
# 2 * (Recall*Precission) / (Recall + Precission)
f1score_svm= 2
*(recall_svm*precision_svm)/float((recall_svm+precision_svm))
```
**# PRINT**

```
print('Accuracy :',accuracy_svm*100)
print('Precision :',precision_svm*100)
print('Recall :',recall_svm*100)
print('F1-Score :',f1score_svm*100)
```
#### **COMPARE RESULT PREDICT SVM AND TESTING DATA (TITLE)**

**sum(y\_test\_title == prediksi\_svm)**

#### **COMPARE RESULT PREDICT SVM AND TESTING DATA (CONTENT)**

**sum(y\_test\_title == prediksi\_svm)**

#### **REMOVE COLUMN (RANDOM FOREST ALGORITHM (TITLE))**

**def remove\_col(data\_X\_train,data\_X\_test):**

 **# data X remove column label**

 **X\_train\_title = data\_X\_train.drop(columns='content').drop(columns='kategori\_tfidf\_ content').drop(columns='tf\_idf\_content').groupby(['title']).first( )**

 **X\_test\_title = data\_X\_test.drop(columns='content').drop(columns='kategori\_tfidf\_c ontent').drop(columns='tf\_idf\_content').groupby(['title']).first()**

 **y\_train\_kategori = data\_X\_train.groupby(['title']) y\_train\_title = y\_train\_kategori.first()['label'].values**

```
 y_test_kategori = data_X_test.groupby(['title'])
 y_test_title = y_test_kategori.first()['label'].values
```
 **return X\_train\_title,X\_test\_title,y\_train\_title,y\_test\_title**

**REMOVE COLUMN (RANDOM FOREST ALGORITHM (CONTENT)) def remove\_col(data\_X\_train,data\_X\_test):**

 **# data X remove column label X\_train\_content =**

```
data_X_train.drop(columns='content').drop(columns='kategori_tfidf_
title').drop(columns='tf_idf_title').groupby(['title']).first()
                                          X_test_content =
data_X_test.drop(columns='content').drop(columns='kategori_tfidf_t
itle').drop(columns='tf_idf_title').groupby(['title']).first()
```

```
 y_train_kategori = data_X_train.groupby(['title'])
 y_train_content = y_train_kategori.first()['label'].values
```

```
 y_test_kategori = data_X_test.groupby(['title'])
 y_test_content = y_test_kategori.first()['label'].values
```
 **return**

**X\_train\_content,X\_test\_content,y\_train\_content,y\_test\_content**

#### **CHECK DATA PURE**

```
#Check Data Pure
def check_data_pure(data):
    label = data[:,0]
    unique_label = np.unique(label)
   if len(unique label) == 1:
         return True
    else:
         return False
CLASSIFICATION
def klasifikasi(data):
   label = data[:,0] unique_label,jml_label = np.unique(label,return_counts=True)
    index = np.argmax(jml_label)
    klasifikasi_label = unique_label[index]
    return klasifikasi_label
POTENSIAL SPLIT
def get_potensial_split(data):
    potential_splits = {}
    x, n_columns = data.shape
    for column_index in range(1,n_columns): 
         potential_splits[column_index] = []
 values = data[:, column_index]
 unique_values = np.unique(values)
        for index in range(len(unique values)):
             if index != 0:
                 current_value = unique_values[index]
                 previous_value = unique_values[index - 1]
                 potential_split = (current_value + previous_value)
/ 2
                 potential_splits[column_index].append(potential_sp
```
**lit)**

 **return potential\_splits**

#### **VISUAL POTENSIAL SPLIT**

**import seaborn as sns import matplotlib.pyplot as plt**

**sns.lmplot(data=X\_train\_title,x='tf\_idf\_title',y='kategori\_tfidf\_t itle',hue='label',fit\_reg=False,size=6,aspect=2)**

**# potensial\_split[1] columns tfidf**

**plt.vlines(x=potensial\_split[1],ymin=0,ymax=60)** 

#### **FUNCTION SPLIT DATA**

```
def split_data(data,split_column,split_value):
     split_data = data[:,split_column]
    data_min = data[split_data<=split_value]
    data_max = data[split_data>split_value]
     return data_min,data_max
FUNCTION ENTROPY
def hitung_entropy(data):
```

```
 label = data[:,0]
 unique_label,count_label = np.unique(label,return_counts=True)
 probabilitas = count_label / float(sum(count_label))
 entropy = sum(probabilitas * -np.log2(probabilitas))
```
 **return entropy**

#### **FUNCTION OVERALL ENTROPY**

```
def hitung_overall_entropy(data_min,data_max):
     jml_data = len(data_min)+len(data_max)
```

```
 jml_data_min = len(data_min)/float(jml_data)
 jml_data_max = len(data_max)/float(jml_data)
```

```
 overall_entropy = jml_data_min * hitung_entropy(data_min) +
jml_data_max * hitung_entropy(data_max)
```
 **return overall\_entropy**

#### **FUNCTION BEST SPLIT**

```
def best_split(data, potential_splits):
     high_entropy = 999 # High Entropy
     for col_index in potential_splits:
         for value in potential_splits[col_index]:
                           data_min, data_max = split_data(data,
split_column=col_index, split_value=value)
                overall_entropy = hitung_overall_entropy(data_min,
data_max)
             if overall_entropy < high_entropy:
                 overall_entropy = overall_entropy
                 split_column = col_index
                 split_value = value
```
 **return split\_column, split\_value**

#### **DECISION TREE METHOD**

```
def decisionTree_fit(df, i=0, min_samples=2, max_depth=2):
    # prepare data
    if i == 0:
         global column_headers
         column_headers = df.columns
         data = df.values
    else:
         data = df 
     # check data pure, or panjang data less then sample or i same
max_depth
     if (check_data_pure(data) or len(data)<min_samples) or (i ==
max_depth):
         classification = klasifikasi(data)
         return classification
                              A
    # i is not 1
    else:
         i += 1
         # function before algorithm
         potential_splits = get_potensial_split(data)
                   split_column, split_value = best_split(data,
potential_splits)
             data_min, data_max = split_data(data, split_column,
split_value)
         # inisiasi sub-tree
         feature_name = column_headers[split_column]
         question = "{} <= {}".format(feature_name, split_value)
# print(question)
         sub_tree = {question: []}
# print(sub_tree)
         # recursif to find question
              small = decisionTree_fit(data_min, i, min_samples,
max_depth)
               big = decisionTree_fit(data_max, i, min_samples,
max_depth)
         if small == big:
             sub_tree = small
         else: 
             sub_tree[question].append(small)
             sub_tree[question].append(big)
         return sub_tree
```

```
def predict_X(X, tree):
 question = tree.keys()[0].encode('utf-8')
      # print(question)
     feature_name, operator, value = question.split(" ")
     # ask question
     if operator == "<=":
         if X[feature_name] <= float(value):
             answer = tree[question][0] #answer
         else:
             answer = tree[question][1] 
     # recursive 
     if isinstance(answer, dict):
sisa_tree = answer<br># print(predict X()
          # print(predict_X(X, sisa_tree))
         return predict_X(X, sisa_tree)
     else:
         return answer
                            TAS
                                     k
def decisionTree_predict(X_test, tree):
     DT_prediksi = X_test.apply(predict_X, args=(tree,), axis=1)
     return DT_prediksi
                                               ×
RANDOM FOREST
# random data
def split_random_data(X, n_data):
           index_data = np.random.randint(low=0, high=len(X)-1,
size=n_data)
     split_random_df = X.iloc[index_data]
     return split_random_df
                               p R
def randomforest_fit(X, n_trees, n_data, max_depth):
     rf = []
     for i in range(n_trees):
 split_random_df = split_random_data(X, n_data)
          # print(split_random_df)
                        tree = decisionTree_fit(split_random_df,
max_depth=max_depth)
         rf.append(tree)
     return rf
rf = randomforest_fit(X_train_title, n_trees=3, n_data=50,
max_depth=2)
PREDICT RANDOM FOREST
def randomforest_predict(X_test, rf):
     data_predict = {}
```

```
 for i in range(len(rf)):
       column_name = "{}'. format(i)
        if isinstance(rf[i], dict):
# print(rf[i])
           column_name = "if}".format(i)
            predict = decisionTree_predict(X_test, tree=rf[i])
            data_predict[column_name] = predict
            data_prediksi = pd.DataFrame(data_predict)
# print(data_prediksi)
        else:
            continue
    random_forest_predictions = data_prediksi.mode(axis=1)[0]
# print(random_forest_predictions)
    return random_forest_predictions
prediksi_rf = randomforest_predict(X_test_title, rf)
MATRIX PREDICT RANDOM FOREST
from sklearn.metrics import confusion_matrix
from sklearn import metrics
print(confusion_matrix(y_test_title, prediksi_rf))
print(confusion_matrix(y_test_content, prediksi_rf))
VISUALIZATION CONFUSION MATRIX RANDOM FOREST (TITLE)
import seaborn as sn 
plt.figure(figsize=(12,10))
sn.heatmap(confusion_matrix(y_test_title,
prediksi_rf),xticklabels=['Hoax','Fakta'],
yticklabels=['Hoax','Fakta'],annot=True,fmt='d')
plt.title('Random Forest')
plt.xlabel('Y ASLI')
plt.ylabel('Y PREDIKSI')
plt.show()
                                 12
VISUALIZATION CONFUSION MATRIX RANDOM FOREST
(CONTENT)
import seaborn as sn 
plt.figure(figsize=(12,10))
sn.heatmap(confusion_matrix(y_test_title,
prediksi_rf),xticklabels=['Hoax','Fakta'],
yticklabels=['Hoax','Fakta'],annot=True,fmt='d')
plt.title('Random Forest')
plt.xlabel('Y ASLI')
plt.ylabel('Y PREDIKSI')
```
**ACCURACY, PRECISION, RECALL, F1-SCORE ( RANDOM FOREST**

#### **(TITLE) )**

**plt.show()**

**#matrix**

```
tp = confusion_matrix(y_test_title, prediksi_rf).item(0) #TP
fp = confusion_matrix(y_test_title, prediksi_rf).item(1) #FP
fn = confusion_matrix(y_test_title, prediksi_rf).item(2) #FN
tn = confusion_matrix(y_test_title, prediksi_rf).item(3) #TN
# (TP + TN ) / (TP+FP+FN+TN)
accuracy_rf = (tp+tn)/float((tp+fp+fn+tn))
# (TP) / (TP+FP)
precision_rf = tp/float((tp+fp))
# (TP) / (TP + FN)
recall_rf = tp/float((tp+fn))
# 2 * (Recall*Precission) / (Recall + Precission)
f1score_rf= 2
*(recall_rf*precision_rf)/float((recall_rf+precision_rf))
print('Accuracy :',accuracy_rf*100)
print('Precision :',precision_rf*100)
print('Recall :',recall_rf*100)
print('F1-Score :',f1score_rf*100)
ACCURACY, PRECISION, RECALL, F1-SCORE ( RANDOM FOREST
(CONTENT) )
                                           F.
#matrix
tp = confusion_matrix(y_test_content, prediksi_rf).item(0) #TP
fp = confusion_matrix(y_test_content, prediksi_rf).item(1) #FP
fn = confusion_matrix(y_test_content, prediksi_rf).item(2) #FN
tn = confusion_matrix(y_test_content, prediksi_rf).item(3) #TN
# (TP + TN ) / (TP+FP+FN+TN)
accuracy_rf = (tp+tn)/float((tp+fp+fn+tn))
                         A P
# (TP) / (TP+FP)
precision_rf = tp/float((tp+fp))
# (TP) / (TP + FN)
recall_rf = tp/float((tp+fn))
# 2 * (Recall*Precission) / (Recall + Precission)
f1score_rf= 2
*(recall_rf*precision_rf)/float((recall_rf+precision_rf))
print('Accuracy :',accuracy_rf*100)
print('Precision :',precision_rf*100)
print('Recall :',recall_rf*100)
print('F1-Score :',f1score_rf*100)
```
### **COMPARING RANDOM FOREST AND TESTING DATA (TITLE)**

```
sum(y_test_title == prediksi_rf)
```
### **COMPARING RANDOM FOREST AND TESTING DATA (CONTENT)**

**sum(y\_test\_content== prediksi\_rf)**

**COMPARING 2 ALGORITHM BASED ON ACCURACY, PRECISION, RECALL, F1-SCORE BY SHOWING VISUALIZATION OF HISTOGRAM CHART**

**df\_title = pd.DataFrame([['Random Forest','Accuracy',accuracy\_rf], ['SVM','Accuracy',accuracy\_svm], ['Random Forest','Precision',precision\_rf], ['SVM','Precision',precision\_svm], ['Random Forest','Recall',recall\_rf], ['SVM','Recall',recall\_svm], ['Random Forest','F1 Score',f1score\_rf], ['SVM','F1**

**Score',f1score\_svm]],columns=['Algoritma','Analisis','val'])**

**df\_title.pivot("Analisis", "Algoritma", "val").plot(kind='bar')**

**plt.title('Performa TITLE Algoritma') plt.show()**

#### **CHART PIE (TITLE)**

**# the amount of similarity data based on accuracy**

**svm\_mirip= accuracy\_svm \* len(y\_test\_title) rf\_mirip = accuracy\_rf \* len(y\_test\_title)**

```
labels = 'Random Forest', 'SVM'
sizes = [rf_mirip, svm_mirip]
explode = (0, 0) # only the 2nd slice
```

```
fig1, ax1 = plt.subplots()
ax1.pie(sizes, explode=explode, labels=labels, autopct='%1.1f%%',
        shadow=True, startangle=90)
ax1.axis('equal') # Equal aspect ratio ensures that pie is drawn
as a circle.
```

```
plt.title('Level of prediction similarity to original data
(Title)')
plt.show()
```
#### **CHART PIE (CONTENT)**

**# the amount of similarity data based on accuracy**

**svm\_mirip= accuracy\_svm \* len(y\_test\_content) rf\_mirip = accuracy\_rf \* len(y\_test\_content)**

```
labels = 'Random Forest', 'SVM'
sizes = [rf_mirip, svm_mirip]
explode = (0, 0) # only the 2nd slice
```
**fig1, ax1 = plt.subplots() ax1.pie(sizes, explode=explode, labels=labels, autopct='%1.1f% %',shadow=True, startangle=90) ax1.axis('equal') # Equal aspect ratio ensures that pie is drawn as a circle.**

**plt.title('Level of prediction similarity to original data (Content)') plt.show()**

#### **PREDICTION RESULTS USING RANDOM FOREST ALGORITHM AND**

#### **SUPPORT VECTOR MACHINE ALGORITHM**

**prediksi\_label\_svm = {-1:'HOAX',1:'REAL'} prediksi\_svm\_rf = {'predict\_svm':[prediksi\_label\_svm[x] for x in prediksi\_svm],'predict\_rf':prediksi\_rf} pd.DataFrame(prediksi\_svm\_rf)**

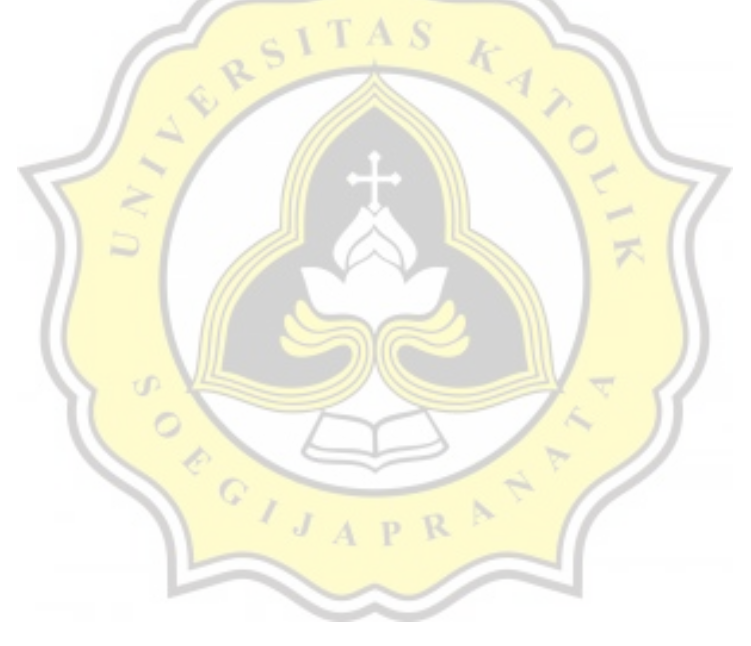

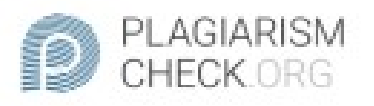

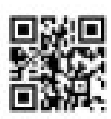

# 8.1% PLAGIARISM

## Report #11051300

Introduction Background Before internet era people communicated directly by involving more senses (Meilinda, 2018). Besides that humans can only rely on television, radio and newspapers as information media. But with the changing times of the Information Technology that is currently developing. Media - media are now a lot of convenience in terms of communication, not limited by time and distance to communicate with each other. The media is also a forum for disseminating information that is very influential on society (Juditha, 2018). So that Online Media greatly affects the mindset of the public in consuming information received. In terms of disseminating information it is very easy to get through social media including facebook, twitter, instagram, whatsapp, and others. So that with the internet, it is very easy for humans to spread information as well as get information received. But with the ease of disseminating this information many individuals or groups are not responsible for spreading fake or often referred to as hoaves. A hoax is information or news that contains things that have not been proven true or are uncertain. In Indonesia, Kementerian Komunikasi dan Informasi (Kominfo) in April 2019 identified 486 hoaxes, the highest number of hoaxes since August 2018 (Kementerian Komunikasi dan Informasi, ' Temuan Kominfo: Hoax Paling Banyak Beredar

REPORT. CHECKED #1105130014 JUL 2020, 3:45 AM STUDIO PEMBELAJARAN DIGITA

AUTHOR

PAGE 1 OF 67